Муниципальное бюджетное общеобразовательное учреждение «Гора-Подольская средняя общеобразовательная школа»

#### «Согласовано»

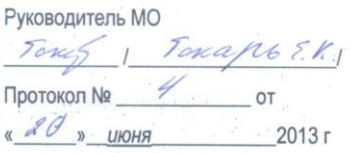

«Согласовано» Заместитель директора школы по УВР МБОУ «Гора-Лодольская СОШ»

 $\Omega$ Толмачева Л.В.

 $2013r$ **ИЮНЯ** 

#### «Рассмотрено» Педагогическим советом школы Протокол \_7\_от « 29 » августа 2013г

Директор МБОУ «Гора-Подольская

Приказ № 164 от «29» августа 2013 г

#### «Утверждаю»

**COLID** Беспалов В.Г.

РАБОЧАЯ ПРОГРАММА ПО ИНФОРМАТИКЕ И ИКТ 6 класс

Разработала и реализует: **Bacc H.O.** учитель информатики МБОУ «Гора-Подольская СОШ»

 $2013<sub>2</sub>$ 

## **Пояснительная записка**

С целью реализации непрерывного изучения курса «Информатика и ИКТ» в образовательном учреждении за счет часов школьного компонента вводится изучение в 6 классе предмета «Информатика и ИКТ».

Рабочая программа учебного предмета «Информатика и информационно – коммуникационные технологии» составлена на основе программы для общеобразовательных учреждений. 2 – 11 классы: методическое пособие/составитель М. Н. Бородин. – М. : БИНОМ. Лаборатория знаний, 2010. - 584 с. : ил. – (Программы и планирование), «Программа курса информатики и ИКТ для 5-7 классов средней общеобразовательной школы» (Автор: Босова Л.Л. – М. : БИНОМ. Лаборатория знаний, 20012) в соответствии с Положением о рабочей программе, инструктивно – методическим письмом департамента образования, культуры и молодежной политики Белгородской области «О преподавании «Информатики и ИКТ» в 2013-2014 учебном году», учебным планом ОУ на 2013 – 2014 учебный год.

#### **Цели программы:**

 формирование обще-учебных умений и навыков на основе средств и методов информатики и ИКТ, в том числе овладение умениями работать с различными видами информации, самостоятельно планировать и осуществлять индивидуальную и коллективную информационную деятельность, представлять и оценивать ее результаты;

 пропедевтическое изучение понятий основного курса школьной информатики, обеспечивающее целенаправленное формирование общеучебных понятий, таких как «объект», «система», «модель», «алгоритм» и др.;

 воспитание ответственного и избирательного отношения к информации; развитие познавательных, интеллектуальных и творческих способностей учащихся.

#### Задачи программы:

•создать условия для осознанного использования учащимися при школьных дисциплин таких общепредметных понятий как изучении «объект», «система», «модель», «алгоритм», «исполнитель» и др.;

• сформировать у учащихся умения организации собственной учебной деятельности, включающими: целеполагание как постановку учебной задачи на основе соотнесения того, что уже известно, и того, что требуется установить; планирование определение последовательности промежуточных целей с учетом конечного результата, разбиение задачи на подзадачи, разработка последовательности и структуры действий, необходимых для достижения цели при помощи фиксированного набора средств; прогнозирование - предвосхищение результата; контроль интерпретация полученного результата, его соотнесение с имеющимися  $\mathbf{c}$ пелью установления соответствия ИЛИ несоответствия ланными (обнаружения ошибки); коррекция - внесение необходимых дополнений и корректив в план действий в случае обнаружения ошибки; оценка осознание учащимся того, насколько качественно им решена учебнопознавательная задача;

• сформировать у учащихся умения и навыки информационного моделирования как основного метода приобретения знаний: умение преобразовывать объект из чувственной формы в пространственнографическую ИЛИ знаково-символическую модель: умение строить разнообразные информационные структуры для описания объектов; умение «читать» таблицы, графики, диаграммы, схемы и т.д., самостоятельно перекодировать информацию из одной знаковой системы в другую; умение выбирать форму представления информации в зависимости от стоящей задачи, проверять адекватность модели объекту и цели моделирования;

• сформировать у учащихся основные универсальные умения информационного характера: постановка и формулирование проблемы; поиск и выделение необходимой информации, применение методов информационного поиска; структурирование и визуализация информации; выбор наиболее эффективных способов решения задач в зависимости от конкретных условий; самостоятельное создание алгоритмов деятельности при решении проблем творческого и поискового характера;

 сформировать у учащихся широкий спектр умений и навыков: использования средств информационных и коммуникационных технологий для сбора, хранения, преобразования и передачи различных видов информации; овладения способами и методами освоения новых инструментальных средств;

сформировать у учащихся основные умения и навыки самостоятельной работы, первичные умения и навыки исследовательской деятельности, принятия решений и управления объектами с помощью составленных для них алгоритмов;

сформировать у учащихся умения и навыки продуктивного взаимодействия и сотрудничества со сверстниками и взрослыми: умения правильно, четко и однозначно формулировать мысль в понятной собеседнику форме; умения работы в группе; умения выступать перед аудиторией, представляя ей результаты своей работы с помощью средств ИКТ.

*Считаю необходимым внести корректировку в содержание программы* 6 класса, так в теме «Алгоритмы и исполнители» которая рассчитана на 7 часов, увеличена на 1 час, то есть 8 часов; резерв – 3 часа отведен на систематизацию знаний и итоговый мини проект.

**Содержание авторской** программы Босовой Л.Л. в рабочей программе адаптировано к условиям используемого программного обеспечения Linux в образовательном процессе.

Преподавание курса ориентировано на использование учебного и программно-методического комплекса, в который входят:

учебник и рабочая тетрадь для учащихся;

 методическое пособие для учителя, где последовательно раскрывается содержание учебных тем, предлагаются способы и приемы работы с УМК;

комплект цифровых образовательных ресурсов;

 сборник занимательных задач, в котором собраны, систематизированы по типам и ранжированы по уровню сложности задачи по информатике, а также из смежных с информатикой теоретических областей, которые могут быть предложены для решения учащимся в 6 классе, даны ответы, указания и решения.

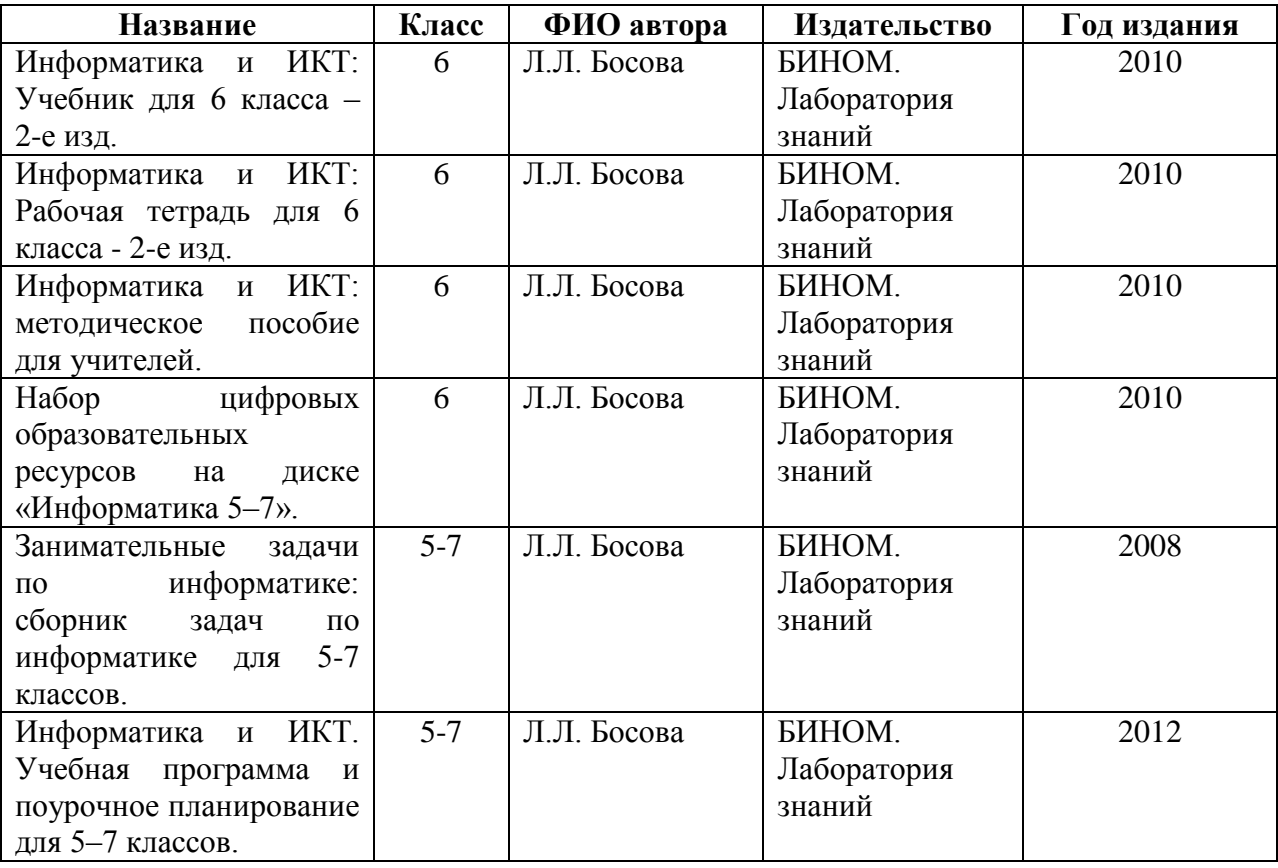

**Программа рассчитана** на 1 час в неделю (35 часов в год). Программой

предусмотрено проведение:

практических работ – 17;

практические контрольные работы – 3;

контрольная работа – 2;

контрольное тестирование – 2;

творческая работа – 1.

#### **Формы организации учебного процесса.**

Единицей учебного процесса является урок. В первой части урока проводиться объяснение нового материала, а на конец урока планируется компьютерный практикум (практические работы).

Формирование навыков самостоятельной работы, начатое в 5 классе, должно быть продолжено в 6 классе. Направленность на формирование навыков самостоятельной работы особенно отчетливо проявляется при организации компьютерного практикума, который в 6-м классе все более характеризуется как индивидуально направленный. Большинство работ компьютерного практикума состоит из заданий нескольких уровней сложности: школьник, в зависимости от предшествующего уровня подготовки и способностей, выполняет задания репродуктивного, продуктивного или творческого уровня. Первый уровень сложности, обеспечивающий репродуктивный уровень подготовки, содержит небольшие подготовительные задания, знакомящие учащихся с минимальным набором необходимых технологических приёмов по созданию информационного объекта. Для каждого такого задания предлагается подробная технология его выполнения, во многих случаях приводится образец того, что должно получиться в итоге. Учитывая, что многие школьники успели познакомиться с информационными технологиями, можно не предлагать эти задания наиболее подготовленным в области ИКТ ученикам, и наоборот, порекомендовать их дополнительную проработку во внеурочное время менее подготовленным ребятам. В заданиях второго уровня сложности, обеспечивающего продуктивный уровень подготовки, учащиеся решают задачи, аналогичные тем, что рассматривались на предыдущем уровне, но для получения требуемого результата они самостоятельно выстраивают полную технологическую цепочку. Заданий продуктивного уровня, как правило, несколько. Предполагается, что на данном этапе учащиеся будут самостоятельно искать необходимую для работы информацию, как в предыдущих заданиях, так и в справочниках, имеющихся в конце учебников.

По возможности, цепочки этих заданий строятся так, чтобы каждый следующий шаг работы опирался на результаты предыдущего шага, приучал ученика к постоянным «челночным» движениям от промежуточного результата к условиям и к вопросу, определяющему цель действия, формируя, тем самым, привычку извлекать уроки из собственного опыта, что и составляет основу актуального во все времена умения учиться. Задания третьего уровня сложности носят творческий характер и ориентированы на наиболее продвинутых учащихся. Такие задания всегда формулируются в более обобшенном виде. многие **ИЗ НИХ** представляют  $\overline{\text{co}}$ бой информационные мини-задачи. Выполнение творческого задания требует от ученика значительной самостоятельности при уточнении его условий, по поиску необходимой информации, по выбору технологических средств и приемов выполнения. Такие задания целесообразно  $er$ предлагать школьникам для самостоятельного выполнения лома, поошряя их выполнение дополнительной оценкой.

# Требования к подготовке учащихся в области информатики и ИКТ

#### Личностные результаты:

- формирование ответственного отношения к учению, готовности и способности обучающихся к саморазвитию и самообразованию на основе мотивации к обучению и познанию;
- формирование целостного мировоззрения, соответствующего  $\bullet$ современному уровню развития науки и общественной практики;
- развитие осознанного и ответственного отношения к собственным поступкам;
- коммуникативной формирование компетентности процессе  $\bullet$  $\bf{B}$ образовательной, учебно-исследовательской, творческой и других видов деятельности.

#### **Метапредметные результаты:**

- умение самостоятельно определять цели своего обучения, ставить и формулировать для себя новые задачи в учёбе и познавательной деятельности, развивать мотивы и интересы своей познавательной деятельности;
- владение основами самоконтроля, самооценки, принятия решений и осуществления осознанного выбора в учебной и познавательной деятельности;
- умение определять понятия, создавать обобщения, устанавливать аналогии, классифицировать, самостоятельно выбирать основания и критерии для классификации, устанавливать причинно-следственные связи, строить логическое рассуждение, умозаключение (индуктивное, дедуктивное и по аналогии) и делать выводы;
- умение создавать, применять и преобразовывать знаки и символы, модели и схемы для решения учебных и познавательных задач;
- смысловое чтение;
- умение осознанно использовать речевые средства в соответствии с задачей коммуникации; владение устной и письменной речью;
- формирование и развитие компетентности в области использования информационно-коммуникационных технологий (далее ИКТкомпетенции).

### **Предметные результаты:**

- определять, информативно или нет некоторое сообщение, если известны способности конкретного субъекта к его восприятию;
- понимать смысл терминов «понятие», «суждение», «умозаключение»;
- приводить примеры единичных и общих понятий, отношений между понятиями;
- различать необходимые и достаточные условия;
- иметь представление о позиционных и непозиционных системах счисления;
- уметь переводить целые десятичные числа в двоичную систему счисления и обратно;
- иметь представление об алгоритмах, приводить их примеры;
- иметь представления об исполнителях и системах команд исполнителей;
- уметь пользоваться стандартным графическим интерфейсом компьютера;
- определять назначение файла по его расширению;
- выполнять основные операции с файлами;
- уметь применять текстовый процессор для набора, редактирования и форматирования текстов, создания списков и таблиц;
- уметь применять инструменты простейших графических редакторов для создания и редактирования рисунков;
- создавать простейшие мультимедийные презентации для поддержки своих выступлений;
- иметь представление об этических нормах работы с информационными объектами.
- умение использовать термины «информация», «сообщение», «данные», «кодирование», «алгоритм», «программа»; понимание различий между употреблением этих терминов в обыденной речи и в информатике;
- умение описывать размер двоичных текстов, используя термины «бит», «байт» и производные от них; использовать термины, описывающие скорость передачи данных; записывать в двоичной системе целые числа от 0 до 256;
- умение кодировать и декодировать тексты при известной кодовой таблице;
- умение составлять неветвящиеся (линейные) алгоритмы управления исполнителями и записывать их на выбранном алгоритмическом языке (языке программирования);
- умение использовать логические значения, операции и выражения с ними;
- умение формально выполнять алгоритмы, описанные с использованием конструкций ветвления (условные операторы) и повторения (циклы), вспомогательных алгоритмов, простых и табличных величин;
- умение создавать и выполнять программы для решения несложных алгоритмических задач в выбранной среде программирования;
- умение использовать готовые прикладные компьютерные программы и сервисы в выбранной специализации, умение работать с описаниями программ и сервисами;
- навыки выбора способа представления данных в зависимости от постановленной задачи.

# **Календарно-тематический план**

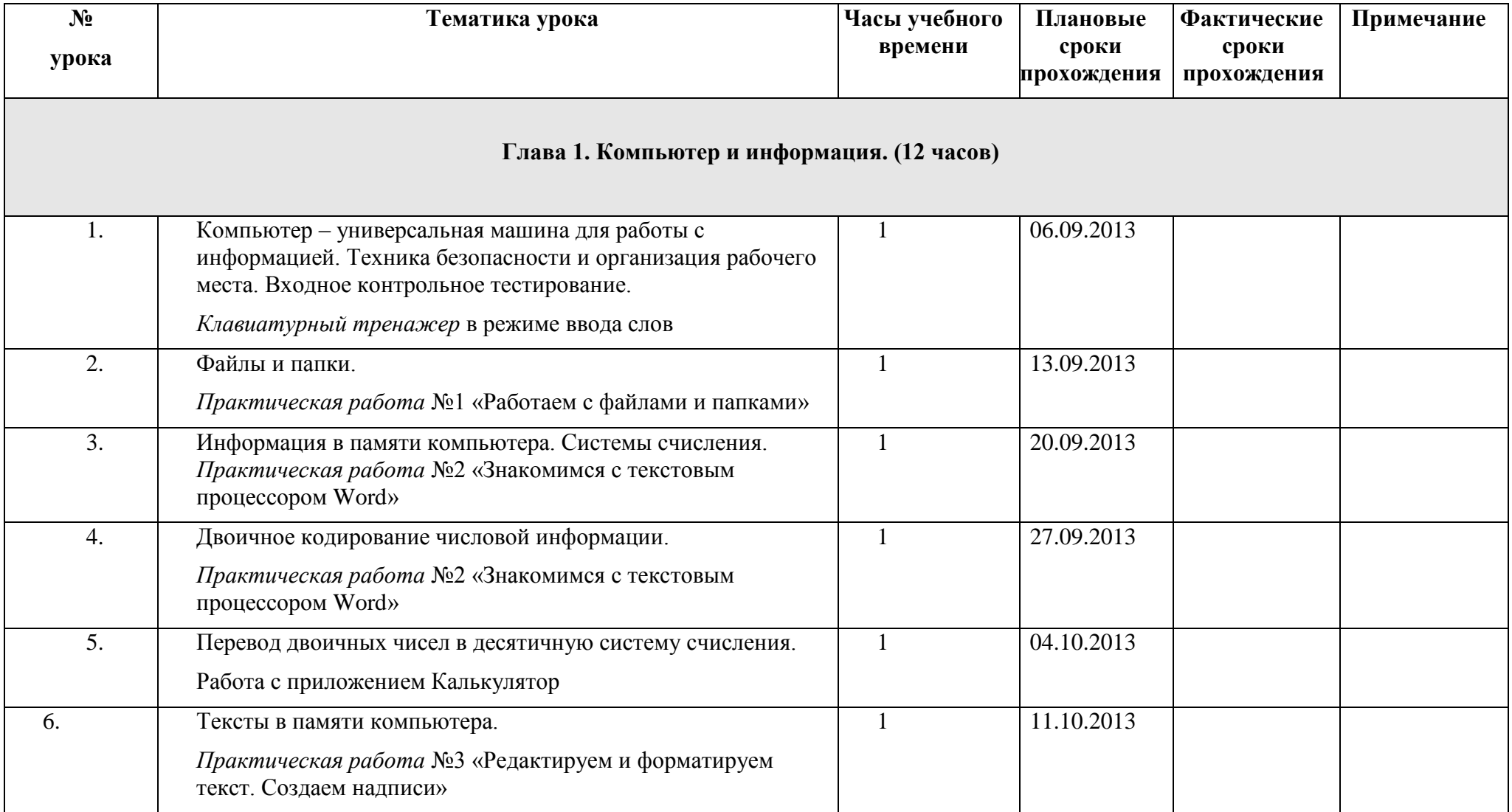

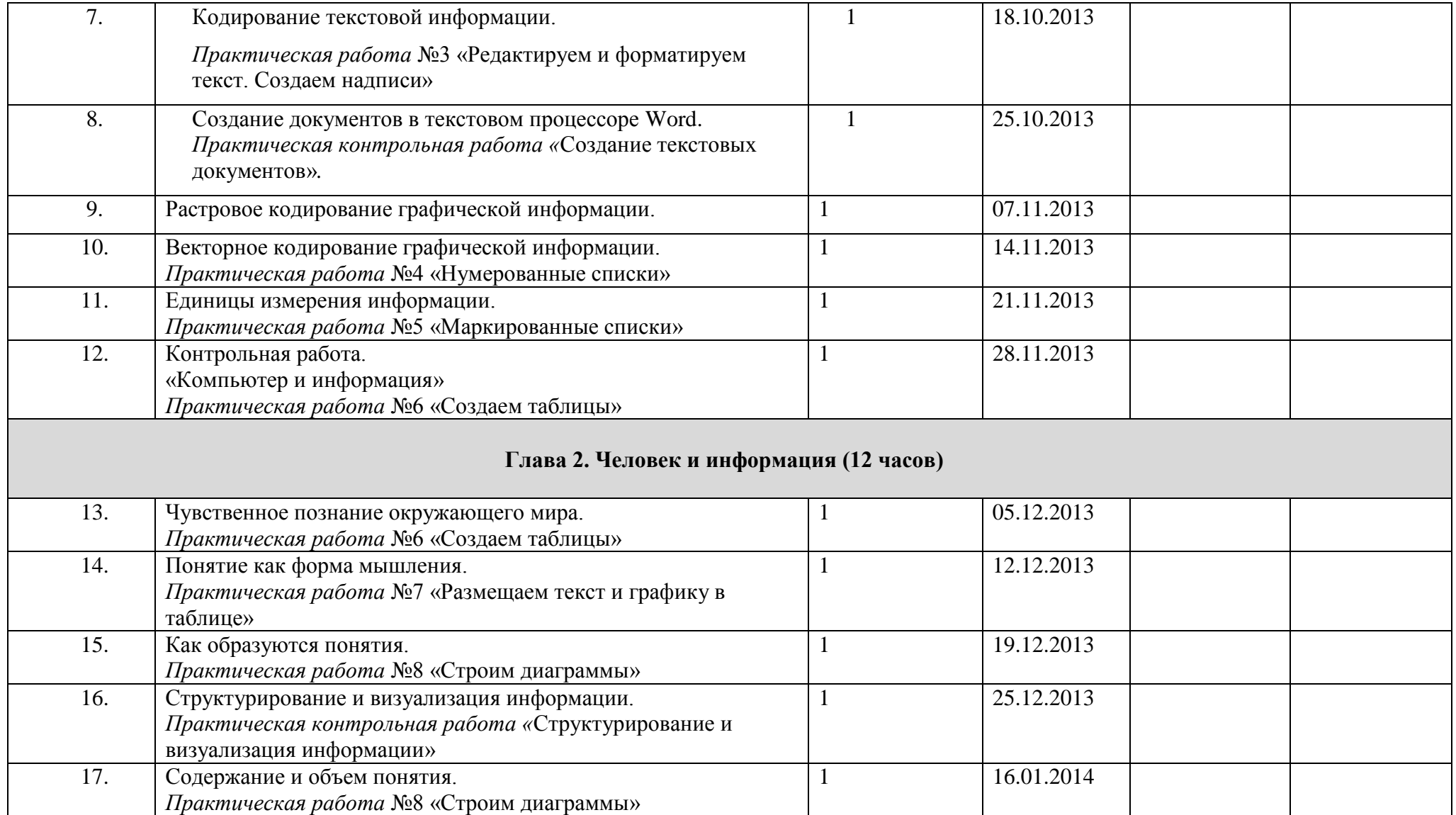

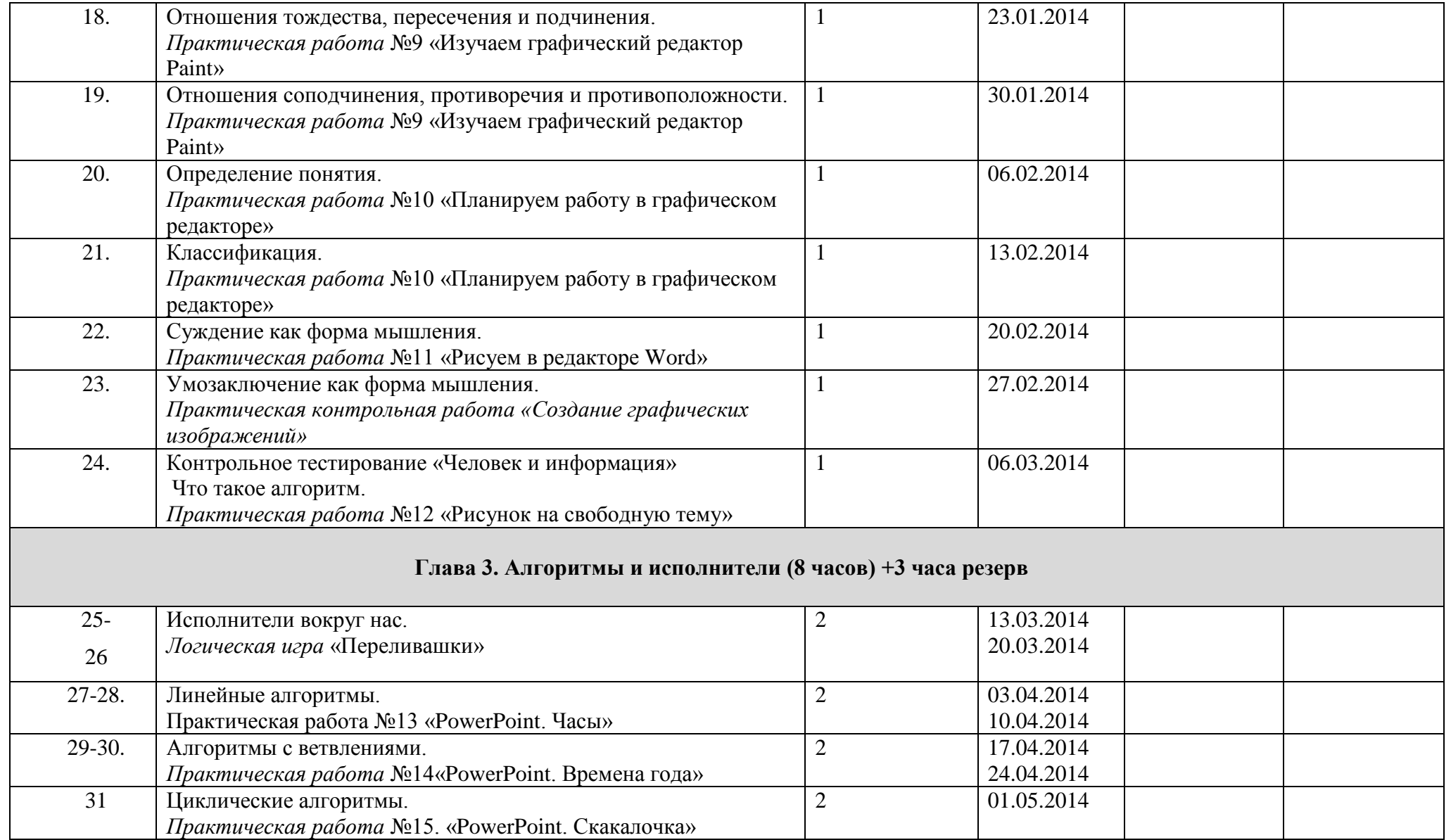

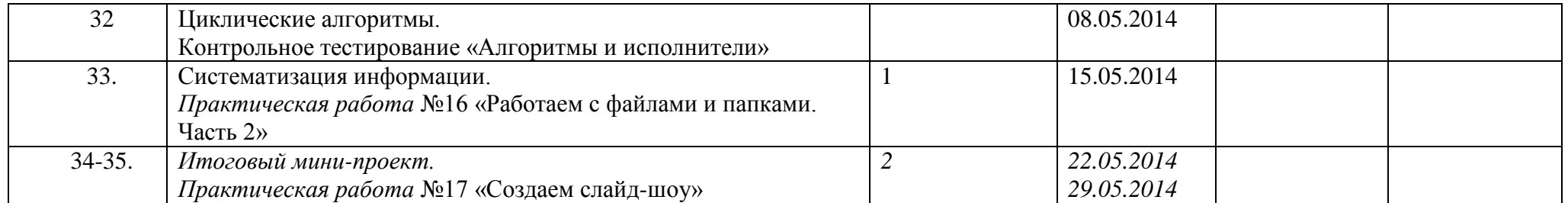

# **Содержание учебного курса**

#### **1. Компьютер и информация**

Компьютер – универсальная машина для работы с информацией. История вычислительной техники*.* Файлы и папки.

Как информация представляется в компьютере или Цифровые данные. Двоичное кодирование цифровой информации. Перевод целых десятичных чисел в двоичный код. Перевод целых чисел из двоичной системы счисления в десятичную. Тексты в памяти компьютера. Изображения в памяти компьютера. История счета и систем счисления.

Единицы измерения информации.

# *Компьютерный практикум.*

Клавиатурный тренажер.

Практическая работа №1 «Работаем с файлами и папками. Часть 1».

Практическая работа №2 «Знакомимся с текстовым процессором Word». Практическая работа №3 «Редактируем и форматируем текста. Создаем надписи».

Практическая работа №4 «Нумерованные списки».

Практическая работа №5 «Маркированные списки».

# **2. Человек и информация**

Информация и знания.

Чувственное познание окружающего мира.

Мышление и его формы. Понятие как форма мышления. Как образуются понятия. Содержание и объём понятия. Отношения между понятиями (тождество, перекрещивание, подчинение, соподчинение, противоположность, противоречие). Определение понятия. Классификация. Суждение как форма мышления. Умозаключение как форма мышления.

### *Компьютерный практикум.*

Практическая работа №6 «Создаем таблицы».

Практическая работа №7 «Размещаем текст и графику в таблице».

Практическая работа №8 «Строим диаграммы».

Практическая работа №9 «Изучаем графический редактор Paint».

Практическая работа №10 «Планируем работу в графическом редакторе».

Практическая работа №11 «Рисуем в редакторе Word».

# **3. Элементы алгоритмизации**

Что такое алгоритм. О происхождении слова алгоритм*.* 

Исполнители вокруг нас.

Формы записи алгоритмов.

Типы алгоритмов. Линейные алгоритмы. Алгоритмы с ветвлениями. Алгоритмы с повторениями.

### *Компьютерный практикум.*

Практическая работа №12 «Рисунок на свободную тему». Практическая работа №13 «Power Point. Часы». Практическая работа №14 «Power Point. Времена года». Практическая работа №15 «Power Point. Скакалочка». Практическая работа №16 «Работаем с файлами и папками. Часть 2». Практическая работа №17 «Создаем слайд-шоу».

# **Формы и средства контроля**

Контроль предполагает выявление уровня освоения учебного материала при изучении, как отдельных разделов, так и всего курса информатики и информационных технологий в целом.

Текущий контроль усвоения материала осуществляется путем устного/письменного опроса. Периодически знания и умения по пройденным темам проверяются письменными контрольными или тестовых заданиями.

*При тестировании* все верные ответы берутся за 100%, тогда отметка выставляется в соответствии с таблицей:

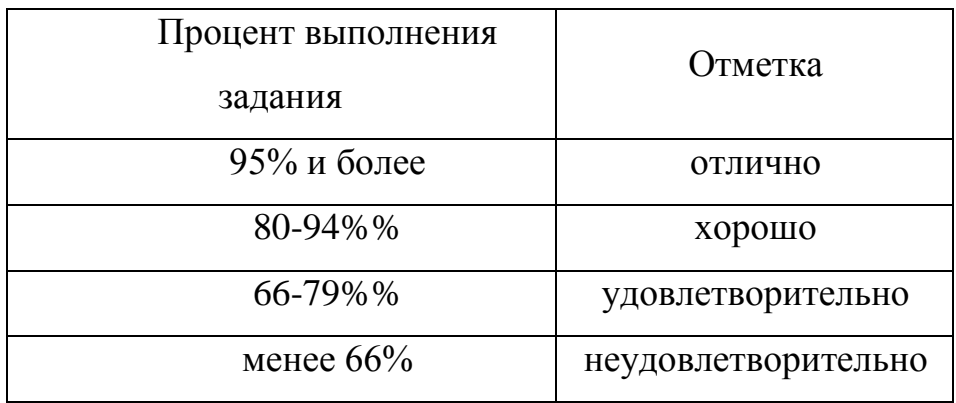

### *При выполнении практической работы и контрольной работы:*

Содержание и объем материала, подлежащего проверке в контрольной работе, определяется программой. При проверке усвоения материала выявляется полнота, прочность усвоения учащимися теории и умение применять ее на практике в знакомых и незнакомых ситуациях.

Отметка зависит также от наличия и характера погрешностей, допущенных учащимися.

• *грубая ошибка* – полностью искажено смысловое значение понятия, определения;

• *погрешность* отражает неточные формулировки, свидетельствующие о нечетком представлении рассматриваемого объекта;

• *недочет* – неправильное представление об объекте, не влияющего кардинально на знания определенные программой обучения;

• *мелкие погрешности* – неточности в устной и письменной речи, не искажающие смысла ответа или решения, случайные описки и т.п.

Эталоном, относительно которого оцениваются знания учащихся, является обязательный минимум содержания информатики и информационных технологий. Требовать от учащихся определения, которые не входят в школьный курс информатики – это, значит, навлекать на себя проблемы связанные нарушением прав учащегося («Закон об образовании»).

Исходя из норм (пятибалльной системы), заложенных во всех предметных областях выставляете отметка:

 «5» ставится при выполнении всех заданий полностью или при наличии 1-2 мелких погрешностей;

«4» ставится при наличии 1-2 недочетов или одной ошибки:

 «3» ставится при выполнении 2/3 от объема предложенных заданий;

 «2» ставится, если допущены существенные ошибки, показавшие, что учащийся не владеет обязательными умениями поданной теме в полной мере (незнание основного программного материала):

«1» – отказ от выполнения учебных обязанностей.

*Устный опрос* осуществляется на каждом уроке (эвристическая беседа, опрос). Задачей устного опроса является не столько оценивание знаний учащихся, сколько определение проблемных мест в усвоении учебного материала и фиксирование внимания учеников на сложных понятиях, явлениях, процессе.

#### *Оценка устных ответов учащихся*

*Ответ оценивается отметкой «5»,* если ученик:

- полно раскрыл содержание материала в объеме, предусмотренном программой;

- изложил материал грамотным языком в определенной логической последовательности, точно используя терминологию информатики как учебной дисциплины;

- правильно выполнил рисунки, схемы, сопутствующие ответу;

показал умение иллюстрировать теоретические положения конкретными примерами;

- продемонстрировал усвоение ранее изученных сопутствующих вопросов, сформированность и устойчивость используемых при ответе умений и навыков;

- отвечал самостоятельно без наводящих вопросов учителя.

Возможны одна – две неточности при освещении второстепенных вопросов или в выкладках, которые ученик легко исправил по замечанию учителя.

*Ответ оценивается отметкой «4»,.* если ответ удовлетворяет в основном требованиям на отметку «5», но при этом имеет один из недостатков:

- допущены один-два недочета при освещении основного содержания ответа, исправленные по замечанию учителя:

- допущены ошибка или более двух недочетов при освещении второстепенных вопросов или в выкладках, легко исправленные по замечанию учителя.

*Отметка «3»* ставится в следующих случаях:

- неполно или непоследовательно раскрыто содержание материала, но показано общее понимание вопроса и продемонстрированы умения, достаточные для дальнейшего усвоения программного материала определенные настоящей программой;

*Отметка «2»* ставится в следующих случаях:

- не раскрыто основное содержание учебного материала;

- обнаружено незнание или неполное понимание учеником большей или наиболее важной части учебного материала;

- допущены ошибки в определении понятий, при использовании специальной терминологии, в рисунках, схемах, в выкладках, которые не исправлены после нескольких наводящих вопросов учителя.

*Отметка «1»* ставится в следующих случаях:

- ученик обнаружил полное незнание и непонимание изучаемого учебного материала;

не смог ответить ни на один из поставленных вопросов по изучаемому материалу;

- отказался отвечать на вопросы учителя.

#### **Тематические и итоговые контрольные работы:**

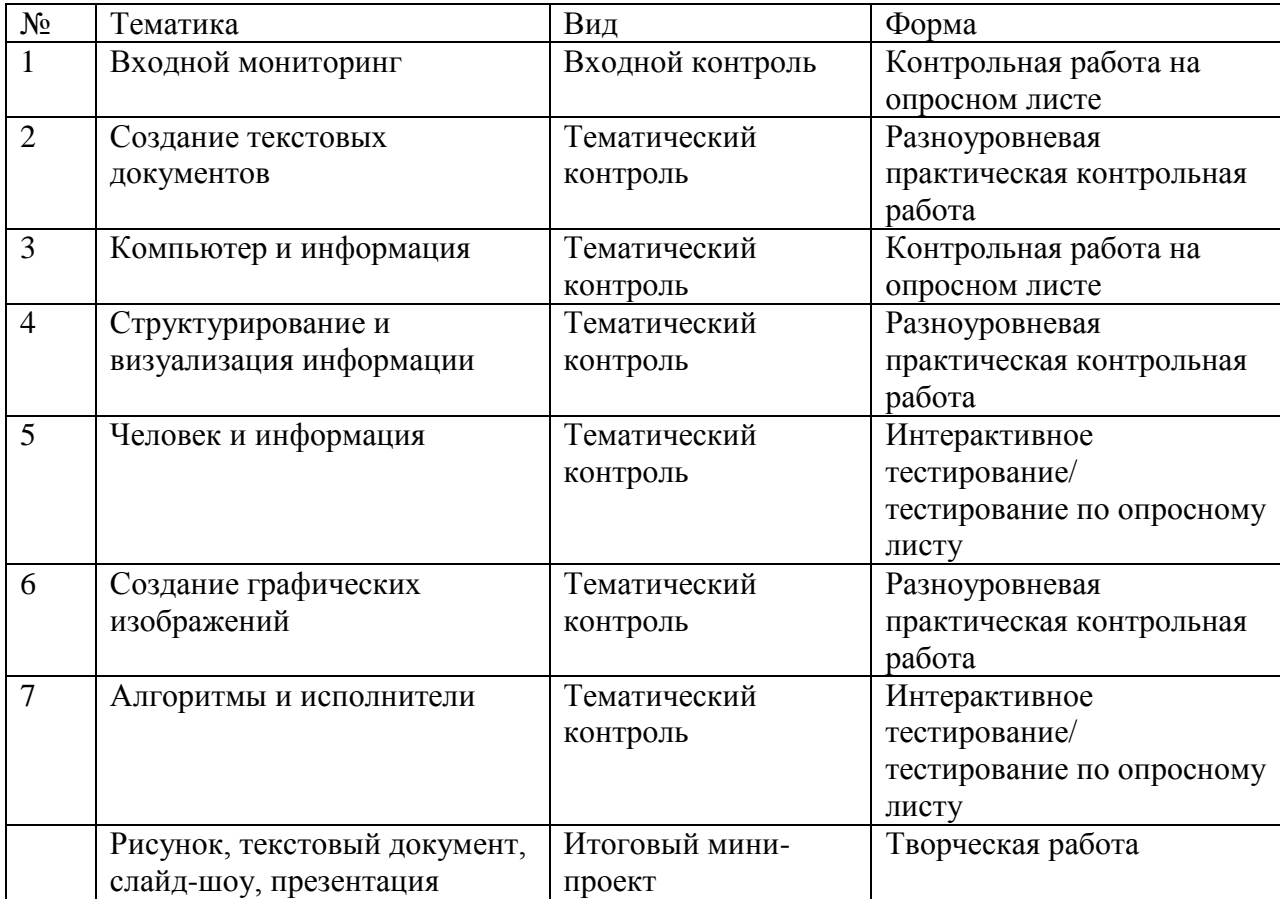

# Тексты контрольных работ

Вхолной мониторинг по информатике в 6 классе

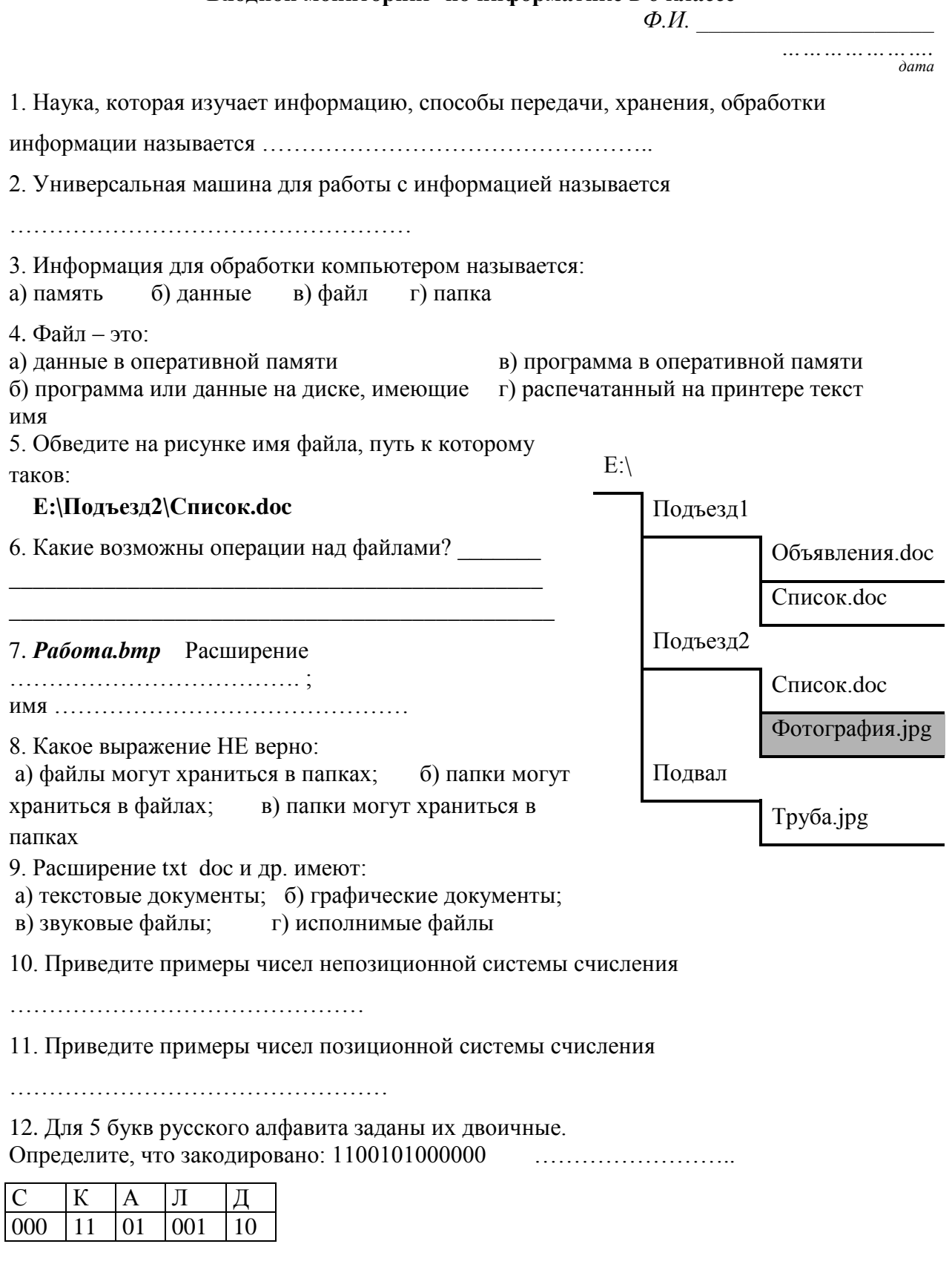

13. Построение рисунка по пикселям называется:

#### кодированием

14. Построение рисунка математическими фигурами называется:

а) растровым кодированием б) векторным кодированием в) совмещенным кодированием

# *Контрольная работа.* «Компьютер и информация»

# *Вариант 1.*

1. Переведите число из десятичной системы счисления в двоичную.

![](_page_20_Picture_99.jpeg)

2. Отметьте и последовательно соедините на координатной плоскости точки, координаты которых приведены в двоичной системе счисления.

![](_page_20_Picture_100.jpeg)

![](_page_20_Figure_11.jpeg)

3. Декодируйте текстовые сообщения.

1) Сообщение в кодировке ASCII: 01010011 01001111 01000110 01010100. Декодированное сообщение:

2) Сообщение в кодировке КОИ-8: 1111000 11000001 11010000 11001011 11000001. Декодированное сообщение:

4. Постройте черно-белое изображение, которому будет соответствовать указанные двоичные коды (закрасьте клетки):

![](_page_21_Picture_42.jpeg)

#### Контрольная работа

«Компьютер и информация»

Вариант 2.

1. Переведите число из десятичной системы счисления в двоичную.

![](_page_21_Picture_43.jpeg)

2. Отметьте и последовательно соедините на координатной плоскости точки, координаты которых приведены в двоичной системе счисления.

![](_page_21_Picture_44.jpeg)

![](_page_21_Picture_45.jpeg)

3. Декодируйте текстовые сообщения.

1) Сообщение в кодировке ASCII: 01001000 01000001 01010010 01000100. Декодированное сообщение:

2) Сообщение в кодировке Windows: 11010100 11000000 11001001 11001011. Декодированное сообщение:  $\sim$ 

4. Постройте черно-белое изображение, которому будет соответствовать указанные двоичные коды (закрасьте клетки):

![](_page_22_Picture_41.jpeg)

5. Переведите в килобайты 2048 битов.

# Tecm 1 «Человек и информация» Вариант 1.

1. Выпишите все понятия, содержащиеся в предложении.

Ветер по морю гуляет и кораблик подгоняет. (А. С. Пушкин)

![](_page_22_Picture_42.jpeg)

- жесткий лиск
- 7 системный блок

П память

4. Определите вид следующего суждения: «Все дети с удовольствием играют в компьютерные игры.»

- общеутвердительное
- общеотрицательное
- частноутвердительное
- частноотрицательное
- 5. Отметьте формы мышления:
	- понятие
		- Восприятие
		- анализ
	- 1 синтез
	- 1 суждение
	- умозаключение
	- обобщение

### Tecm 1

#### «Человек и информация»

#### Вариант 2.

1. Выпишите все понятия, содержащиеся в предложении.

Пушки с пристани палят, кораблю пристать велят. (А. С. Пушкин)

# 2. Отметьте все суждения среди следующих словосочетаний:

- П система счисления
- с вычислительной технике применяется двоичная система счисления
- 7 графический файл
- текстовый документ
- П файл это информация, хранящаяся во внешней памяти как единое целое и обозначенная именем
	- | двоичные коды
- Всего существует 256 различных цепочек из 8 нулей и единиц.

3. Укажите недостающее понятие:

- 1) Художник холст = компьютер ...
	- $\top$  сканер клавиатура
	- 7 экран
	- процессор
- 2) Компьютер память = фабрика ...
	- $\top$  uex контора
		-
	- ворота для ввоза сырья
	- 7 склад

4. Определите вид следующего суждения: «Некоторые девочки любят играть в футбол.»

- общеутвердительное
- общеотрицательное
- пастноутвердительное
- пастноотрицательное
- 5. Отметьте логические приемы формирования понятий:
	- 7 понятие
		- восприятие
		- анализ
		- синтез
		- суждение
		- умозаключение
		- обобшение

#### Tecm 2

## «Алгоритмы и исполнители»

#### Вариант 1.

- 1. Закончите предложение: «Алгоритмом называется ...»
	- нумерованный список
	- маркированный список
	- система команд исполнителя
	- П конечная последовательность шагов в решении задачи, приводящая от исходных данных к требуемому результату
- 2. Что можно считать алгоритмом?
	- Правила техники безопасности
	- 7 Список класса
	- Кулинарный рецепт
	- Перечень обязанностей дежурного по классу

3. Закончите предложение: «Блок-схема – форма записи алгоритма, при которой для обозначения различных шагов алгоритма используются ... »

- рисунки
- списки
- Т геометрические фигуры
- 1 формулы
- 4. Закончите предложение: «Геометрическая фигура схемах для обозначения ...»
- используется в блок-

- начала или конца алгоритма
- 1 ввола или вывола
- принятия решения
- Выполнения действия
- 5. Закончите предложение: «Геометрическая фигура схемах для обозначения ... »
	- начала или конца алгоритма
	- ввода или вывода
	- П принятия решения
	- Выполнения действия
	- 6. Отметьте галочкой истинные высказывания:
		- П Человек разрабатывает алгоритмы.
		- Компьютер разрабатывает алгоритмы.

используется в блок-

![](_page_24_Figure_45.jpeg)

![](_page_25_Picture_143.jpeg)

- Человек управляет работой других исполнителей по выполнению алгоритмов.
- П Компьютер управляет работой связанных с ним технических устройств по выполнению алгоритмов.
- П Исполнитель управляет работой связанных с ним технических устройств по выполнению алгоритмов.
- Человек исполняет алгоритмы.
- П Компьютер сам выполняет алгоритмы (программы).
- П Исполнитель четко и безошибочно выполняет алгоритмы, составленные из команд, входящих в его СКИ.

7. Закончите предложение: «Алгоритм, в котором команды выполняются в порядке их записи, то есть последовательно друг за другом, называется ... »

- 7 линейным
- ветвлением
- циклическим

#### Tecm 2

«Алгоритмы и исполнители»

#### Вариант 2.

- 1. Закончите предложение: «Алгоритмом называется ...»
	- П нумерованный список
	- П конечная последовательность шагов в решении задачи, приводящая от исходных данных к требуемому результату
	- 7 блок-схема
	- постема команд исполнителя
- 2. Что можно считать алгоритмом?
	- Правила организации рабочего места
	- Телефонный справочник
	- Схема метро
	- П Инструкция по пользованию телефонным аппаратом
- 3. Закончите предложение: «Графическое представление алгоритма для исполнителя называется ...»
	- рисунком
		- 1 планом
	- теометрической фигурой
	- □ блок-схемой

4. Закончите предложение: «Геометрическая фигура схемах для обозначения ... »

- ] начала или конца алгоритма
- Ввода или вывода
- П принятия решения
- Выполнения действия
- 5. Закончите предложение: «Геометрическая фигура блок-схемах для обозначения ...»

![](_page_25_Figure_35.jpeg)

- ввода или вывода
- принятия решения
- выполнения лействия

используется в блок-

используется в

- 6. Отметьте галочкой истинные высказывания:
	- П Человек исполняет алгоритмы.
	- Компьютер сам выполняет алгоритмы (программы).
	- П Исполнитель четко и безошибочно выполняет алгоритмы, составленные из команд, входящих в его СКИ.
	- П Человек управляет работой других исполнителей по выполнению алгоритмов.
	- П Компьютер управляет работой связанных с ним технических устройств по выполнению алгоритмов.
	- П Исполнитель управляет работой связанных с ним технических устройств по выполнению алгоритмов.
	- Пеловек разрабатывает алгоритмы.
	- Компьютер разрабатывает алгоритмы.
	- Исполнитель разрабатывает алгоритмы.

7. Закончите предложение: «Алгоритм, в котором некоторая группа команд выполняются многократно, пока соблюдается некоторое заранее установленное условие, называется ...»

линейным ветвлением

пиклическим

## Практическая контрольная работа 1

Создание текстовых документов

#### Вариант 1.

1. В текстовом процессоре Word создайте документ по образцу, приведенному в левой части таблицы. Используйте информацию правого столбца таблицы.

![](_page_26_Picture_17.jpeg)

2. Сохраните документ в собственной папке в файле Толкиен1.

# *Практическая контрольная работа 1*

Создание текстовых документов

#### *Вариант 2.*

1. В текстовом процессоре Word создайте документ по образцу, приведенному в левой части таблицы. Используйте имеющуюся информацию правого столбца таблицы. Самостоятельно определите недостающие параметры форматирования.

![](_page_27_Picture_258.jpeg)

2. Сохраните документ в собственной папке в файле Толкиен2

# *Практическая контрольная работа 1*

Создание текстовых документов

### *Вариант 3.*

1. В текстовом процессоре Word создайте документ по образцу, приведенному в левой части таблицы. Самостоятельно определите необходимые параметры форматирования.

![](_page_27_Picture_10.jpeg)

Фродо почувствовал, что продрог до костей, замерз смертельно, навсегда. А голос становился все различимее, и волосы Фродо встали дыбом, когда бормотание превратилось в заклинание:

Абзацный отступ – 1 см. Шрифт – Times New Roman, размер – 12. Выравнивание – … . Властелин колец Министер и Абзацный отступ – 4 см. Шрифт – Arial ,

Надпись (объект WordArt)

![](_page_28_Picture_207.jpeg)

2. Сохраните документ в собственной папке в файле Толкиен3.

## *Практическая контрольная работа 2*

Структурирование и визуализация информации

#### *Вариант 1.*

1. Откройте файл Человек.doc (Мои документы \6 класс \ Заготовки). Внимательно прочтите текст.

Все окружающие нас объекты воздействуют на наши органы чувств. Органы чувств человека – средства приема сигналов из внешнего мира для передачи их в мозг. Информация, получаемая человеком с помощью глаз, называется зрительной или визуальной. Информация, получаемая с помощью ушей называется звуковой или аудиальной. С помощью носа мы получаем обонятельную информацию или запахи, язык предоставляет нам вкусовую информацию, кожа – осязательную (тактильную). Физически здоровый человек приблизительно 80% всей информации получает с помощью глаз, 10% - с помощью ушей, 5, 3 и 2 % приходятся соответственно на нос, кожу и рот.

По смыслу разбейте его на 3 абзаца.

На основании имеющейся информации создайте нумерованный список «Наши органы чувств».

2. Создайте и заполните таблицу, состоящую из 3 столбцов и 6 строк следующего вида:

![](_page_28_Picture_208.jpeg)

3. Сохраните результат работы в собственной папке в файле Обработка1

# *Практическая контрольная работа 2*

Структурирование и визуализация информации

#### *Вариант 2.*

1. Откройте файл Человек.doc (Мои документы \6 класс \ Заготовки). Внимательно прочтите текст.

Все окружающие нас объекты воздействуют на наши органы чувств. Органы чувств человека – средства приема сигналов из внешнего мира для передачи их в мозг. Информация, получаемая человеком с помощью глаз, называется зрительной или визуальной. Информация, получаемая с помощью ушей называется звуковой или аудиальной. С помощью носа мы получаем обонятельную информацию или запахи, язык предоставляет нам вкусовую информацию, кожа – осязательную (тактильную). Физически здоровый человек приблизительно 80% всей информации получает с помощью глаз, 10% - с помощью ушей, 5, 3 и 2 % приходятся соответственно на нос, кожу и рот.

По смыслу разбейте его на 3 абзаца.

На основании имеющейся информации создайте нумерованный список «Наши органы чувств» и маркированный список «Виды информации».

2. Создайте и заполните таблицу, состоящую из 2 столбцов и 6 строк следующего вида:

![](_page_29_Picture_161.jpeg)

3. На основании таблицы из п.2 постройте столбчатую диаграмму:

![](_page_29_Figure_6.jpeg)

3. Сохраните результат работы в собственной папке в файле Обработка2.

# *Практическая контрольная работа 2*

Структурирование и визуализация информации

*Вариант 3.*

1. Откройте файл Человек.doc (Мои документы \6 класс \ Заготовки). Внимательно прочтите текст.

Все окружающие нас объекты воздействуют на наши органы чувств. Органы чувств человека – средства приема сигналов из внешнего мира для передачи их в мозг. Информация, получаемая человеком с помощью глаз, называется зрительной или визуальной. Информация, получаемая с помощью ушей называется звуковой или аудиальной. С помощью носа мы получаем обонятельную информацию или запахи, язык предоставляет нам вкусовую информацию, кожа – осязательную (тактильную). Физически здоровый человек приблизительно 80% всей информации получает с помощью глаз, 10% - с помощью ушей, 5, 3 и 2 % приходятся соответственно на нос, кожу и рот.

По смыслу разбейте его на 3 абзаца.

На основании имеющейся информации создайте нумерованный список «Наши органы чувств» и маркированный список «Виды информации».

2. На основании имеющейся информации постройте таблицу «Органы чувств и информация», отражающую вклад органов чувств в обеспечение человека информацией.

3. На основании имеющейся информации постройте диаграмму «Органы чувств и информация», отражающую вклад органов чувств в обеспечение человека информацией.

4. Сохраните результат работы в собственной папке в файле Обработка3.

# *Практическая контрольная работа 3*

Создание графических изображений

#### *Вариант 1.*

1. Создайте в графическом редакторе Paint или средствами текстового процессора Word следующий фрагмент.

![](_page_30_Picture_8.jpeg)

2. Копируя и отражая построенный фрагмент слева направо и сверху вниз постройте один из следующих рисунков:

![](_page_30_Picture_10.jpeg)

3. Сохраните результат работы в файле Мозаика.

# *Практическая контрольная работа 3*

Создание графических изображений

#### *Вариант 2.*

1. Создайте в графическом редакторе Paint или средствами текстового процессора Word следующие рисунки:

![](_page_31_Picture_0.jpeg)

2. Сохраните результат работы в файле Мозаика.

*Практическая контрольная работа 3* Создание графических изображений *Вариант 3.* 1. Создайте в графическом редакторе Paint один из рисунков:

![](_page_31_Picture_3.jpeg)

- 2. Сохраните результат работы в файле Мозаика.bmp.
- 3. Создайте средствами текстового процессора Word другой рисунок.
- 4. Сохраните результат работы в файле Мозаика.doc.

# **Перечень учебно-методических средств обучения**

Литература (основная и дополнительная)

- 1. Босова Л.Л. Информатика: Учебник для 5 класса. М.: БИНОМ. Лаборатория знаний, 2010.
- 2. Босова Л.Л. Информатика: рабочая тетрадь для 5 класса. М.: БИНОМ. Лаборатория знаний, 2010.
- 3. Босова Л.Л. Информатика: Учебник для 6 класса. М.: БИНОМ. Лаборатория знаний, 2010.
- 4. Босова Л.Л. Информатика: рабочая тетрадь для 6 класса. М.: БИНОМ. Лаборатория знаний, 2010.
- 5. Босова Л.Л. Информатика: Учебник для 7 класса. М.: БИНОМ. Лаборатория знаний, 2010.
- 6. Босова Л.Л. Информатика: рабочая тетрадь для 7 класса. М.: БИНОМ. Лаборатория знаний, 2010.
- 7. Босова Л.Л., Босова А.Ю. Уроки информатики в 5–7 классах: методическое пособие. – М.: БИНОМ. Лаборатория знаний, 2009.
- 8. Босова Л.Л., Босова А.Ю., Коломенская Ю.Г. Занимательные задачи по информатике. – М.: БИНОМ. Лаборатория знаний, 2010.
- 9. Босова Л.Л., Босова А.Ю. Контрольно-измерительные материалы по информатике для V-VII классов // Информатика в школе: приложение к журналу «информатика и образование». №6–2007. – М.: Образование и Информатика, 2007.
- 10.Босова Л.Л., Босова А.Ю. Комплект плакатов для 5-7 классов. М.: БИНОМ. Лаборатория знаний, 2010.
- 11.Босова Л.Л. Набор цифровых образовательных ресурсов «Информатика 5-7». – М.: БИНОМ. Лаборатория знаний, 2007.

# **Оборудование и приборы**

- 12.Операционная система Windows XP, Alt Linux.
- 13.Пакет офисных приложений MS Office 2003, OpenOffice.
- 14.Ресурсы Единой коллекции цифровых образовательных ресурсов [\(http://school-collection.edu.ru/\)](http://school-collection.edu.ru/).
- 15.Материалы авторской мастерской Босовой Л.Л. [\(http://metodist.lbz.ru/authors/informatika/3/\)](http://metodist.lbz.ru/authors/informatika/3/).
- 16.мультимедийные ПК;
- 17.мультимедиапроектрор;
- 18.принтер;
- 19.сканер;
- 20.экран.
- 21.растровые и векторные графические редакторы.